# **Interface lien PBX**

## Table des matières

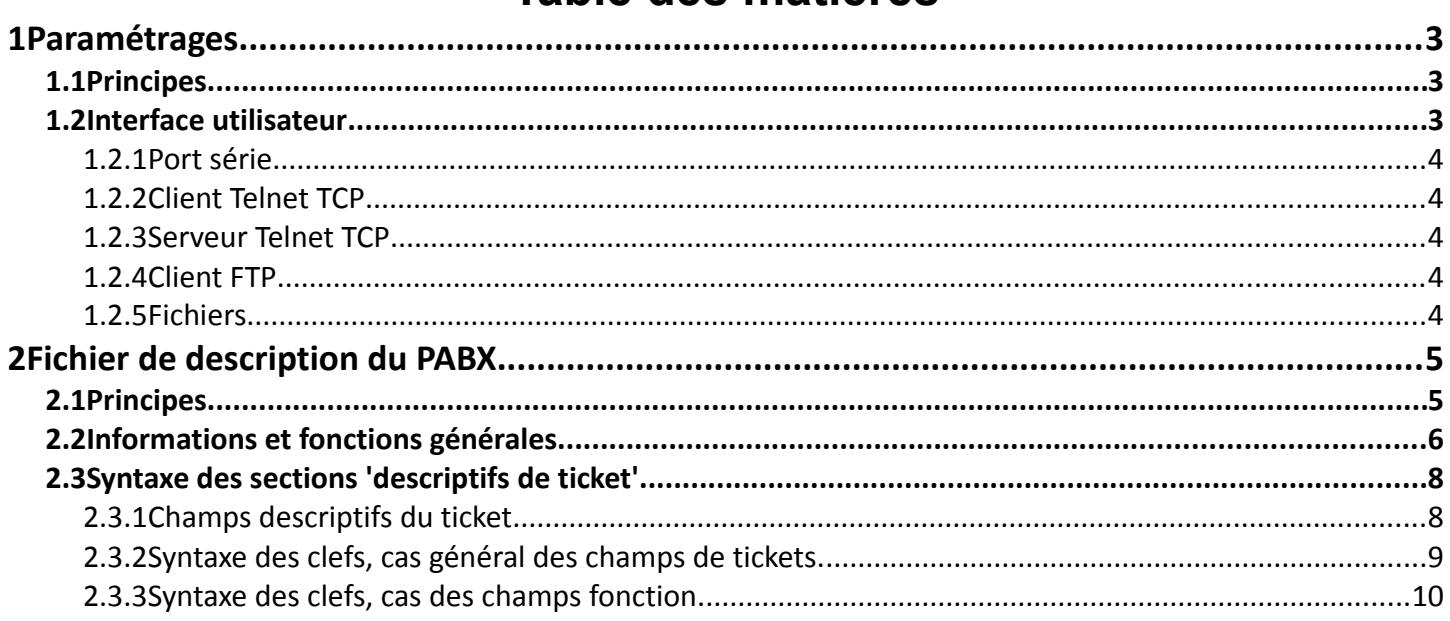

#### <span id="page-2-0"></span>**1 Paramétrages**

#### <span id="page-2-1"></span>*1.1 Principes*

L'interface de ComTrafic avec les PBX est géré par l'utilitaire *lien.exe.*

Cette interface permet de

1/ récupérer les information des communications : c'est la collecte.

2/ intégrer ces informations dans la base de données c'est l'intégration.

#### <span id="page-2-2"></span>*1.2 Interface utilisateur*

La configuration est accessible par l'onglet 'Paramétrages' :

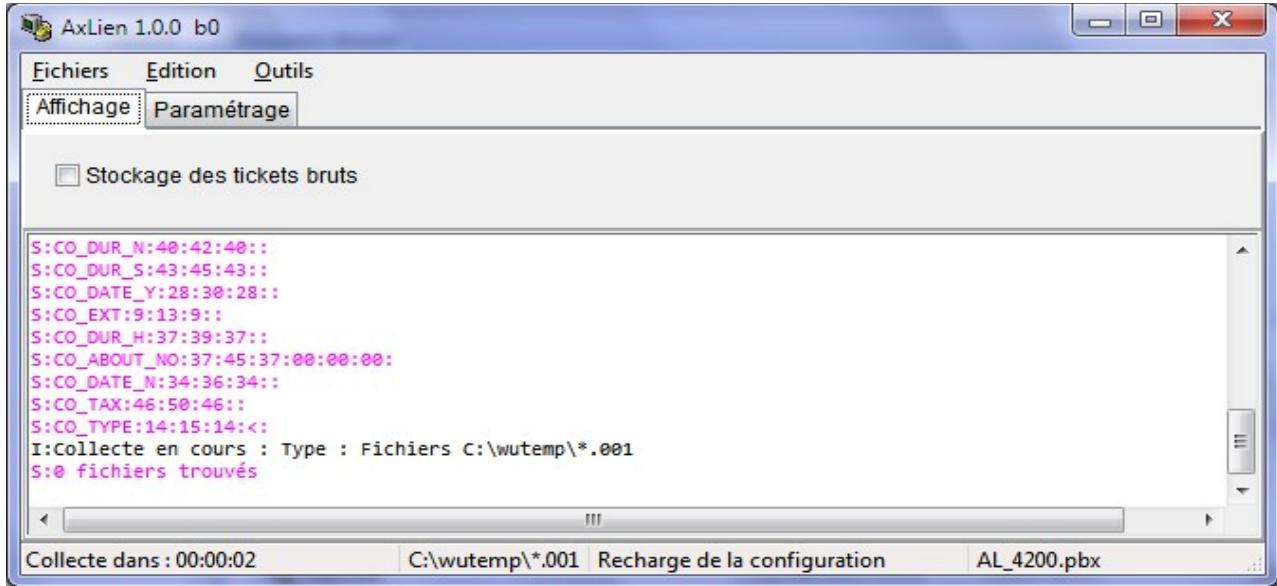

Choisir d'abord le type de PABX dans la liste, puis le mode de collecte avec le bouton 'Modifier'.

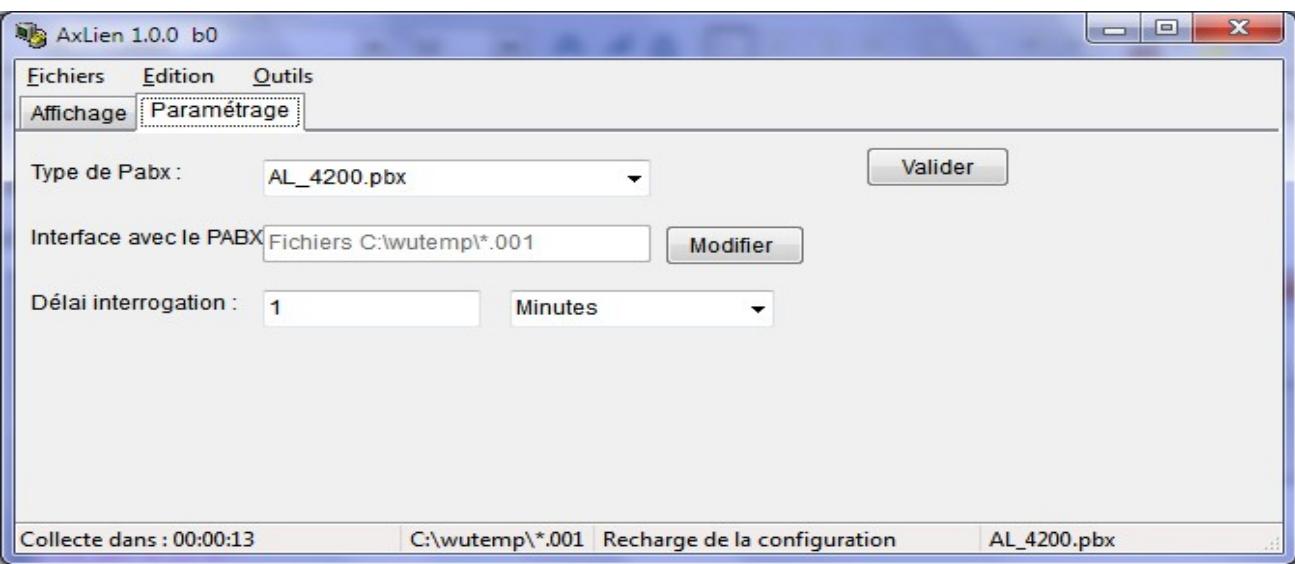

#### Différents mode de collecte sont possibles :

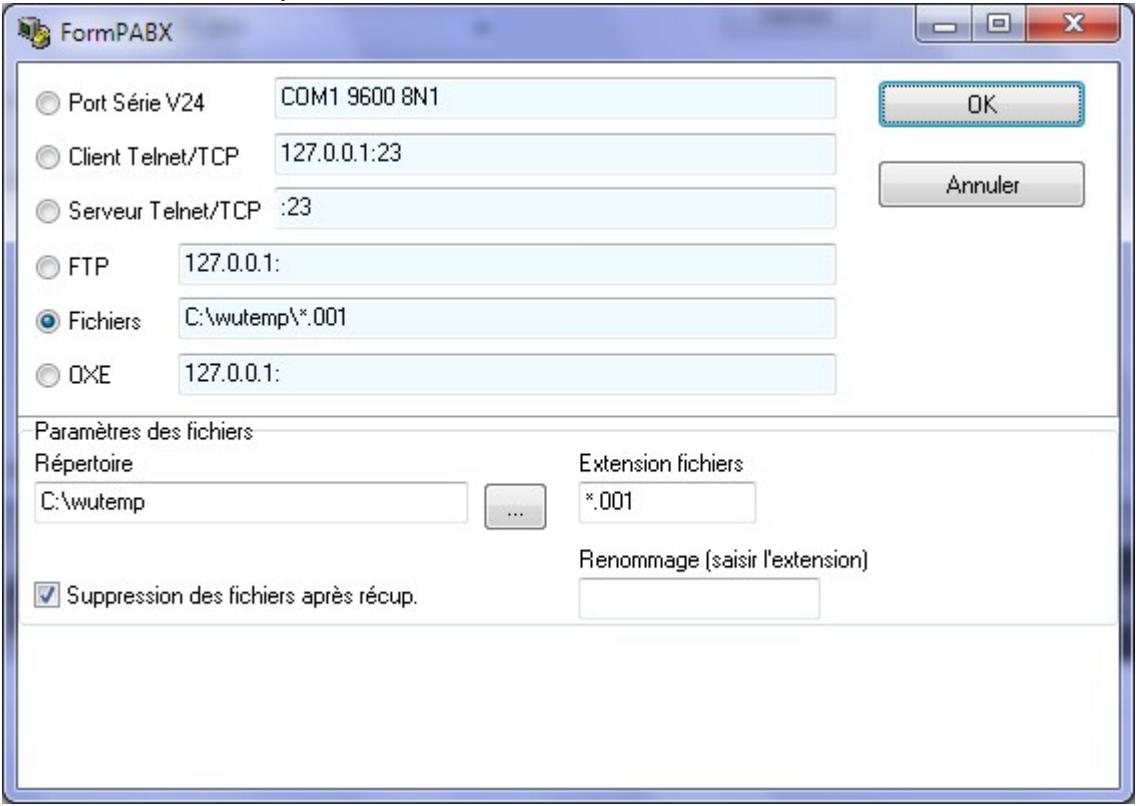

#### <span id="page-3-0"></span>**1.2.1 Port série**

Ce mode est gardé pour des raisons de compatibilité avec des versions antérieures. Il est possible qu'il ne soit pas disponible sur certaines configurations du logiciel.

#### <span id="page-3-1"></span>**1.2.2 Client Telnet TCP**

Configurez l'adresse du PBX et le port (23 par défaut).

#### <span id="page-3-2"></span>**1.2.3 Serveur Telnet TCP**

Dans ce mode le logiciel est serveur et le PBX client, seul le port est donc à configurer (23 par défaut).

#### <span id="page-3-3"></span>**1.2.4 Client FTP**

Le logiciel est client FTP. Configurez l'adresse IP du serveur le login (identifiant) et le mot de passe ainsi que l'extension des fichiers et le répertoire de stockage.

Pensez (sauf cas particulier) à cocher 'suppression des fichiers après récup.' de manière à ne pas retraiter ces fichiers.

#### <span id="page-3-4"></span>**1.2.5 Fichiers**

Renseignez le répertoire de dépose des fichiers et le format du nom dans

Pensez (sauf cas particulier) à cocher 'suppression des fichiers après récup.' de manière à ne pas retraiter ces fichiers.

### <span id="page-4-0"></span>**2 Fichier de description du PABX**

Le fichier \*.pbx décrit le ticket et permet donc de récupérer les données contenues dans celui ci.

```
C'est un fichier texte au format .ini, exemple :
[GENERAL]
REF=Alcatel Lucent OXE / FTP
PBX=AL_OXE_FTP.pbx&PB_TYPEPORT=5&PB_PERIODE=R/PT1M&PB_NOM=&PB_FTPADDRESS=127.0.0.1&PB_FTPLOGIN=mtcl&PB_FTPNUMPORT=&PB_FTPP
ASSW=mtcl&PB_FTPREN=&PB_FTPREP=%2Fusr4%2Faccount%2F&PB_FTPSUPP=False&PB_FTPTYPE=TAX*.DAT
[TICKET]
CO_DUR_S=202,10
CO_DRING_S=426,5
CO_DATE_S=457,2
CO_DATE_N=454,2
CO_DATE_H=451,2
CO_DATE_D=448,2
CO_DATE_M=446,2
CO_DATE_Y=442,4
CO_EXT=36,20
CO_NUM=6,29
CO_TAX=187,5
CO_TYPE=167,' 0'
CO_TYPE_1=167,' 1'
CO_TYPE_2=167,' 7'
CO_TYPE_3=167,' 8'
CO_TYPE_4=167,'11'
[IN]
CO_TYPE=167,' 4'
CO_TYPE_1=167,' 5'
CO_TYPE_2=167,' 9'
CO_TYPE_3=167,'10'
CO_TYPE_4=167,'12'
```
**CO\_TYPE\_5=167,'13'**

#### <span id="page-4-1"></span>*2.1 Principes*

Le fichier est séparé en sections (entre crochets) qui sont

**General** : informations générales sur le ticket.

**Ticket** : descriptif du ticket 'sortant'

**In** : descriptif du ticket 'entrant'.

<span id="page-4-2"></span>Les 'clefs' des sections de descriptifs de ticket sont sous la forme <Clef>=<Valeur>, où <Clef> correspond à un champ du ticket et <Valeur> au descriptif de sa position dans le ticket. Les champs sont décrits dans le tableau ['Liste des champs'.](#page-4-2)

#### <span id="page-5-0"></span>*2.2 Informations et fonctions générales*

Ces paramétrages sont dans la section **[General]**, exemple :

**[GENERAL]**

**REF=Kiplink**

**TYPE=B**

**;Base de données**

**PBX=PB\_FTICKET=WI\_Fonisk.pbx&PB\_TYPEPORT=6&PB\_NOM=&PB\_BDDATABASE=kiplink&PB\_BDHOSTNAME=127.0.0.1&PB\_BDIDCOM=ID\_CDR&PB\_BDLO GIN=cdr&PB\_BDNUMPORT=0&PB\_BDPASSW=cdrpass&PB\_BDPROTOCOL=mysql&PB\_BDQUERY=SELECT+C.\*%2CU.firstname%2CU.lastname%2CU.number %2CG.name+AS+usergroup%0D%0A+FROM+cdr+C+LEFT+OUTER+JOIN+(user+U+LEFT+OUTER+JOIN+%0D%0A+(user\_group+G+LEFT+OUTER+JOIN+ +subsidiary+S++ON+G.id\_subsidiary%3DS.id\_subsidiary+)+ON+U.id\_user\_group%3DG.id\_user\_group)+%0D%0A+ON+C.id\_user %3DU.id\_user+WHERE+ID\_CDR%3E@IDLAST%0D%0A+ORDER+BY+id\_cdr+LIMIT+1000&PB\_BDSUPP=False**

**FILTRENUM=1**

**TICKEXT=1**

**ANNUIMPORT=1**

**REF** nom du PABX, uniquement informatif.

**PBX** décrit le mode de récupération des tickets, sert à configurer les valeurs par défaut lors du premier lancement.

**TYPE** : type de formatage du ticket :

- N (valeur par défaut) : ticket dans lequel les champs sont à position et longueur fixes.
- C : format CSV les champs sont à des positions fixes.
- T : format CSV avec titres des champs dans la première ligne.
- X : format XML.
- B : base de données (donc titres des champs dans la base)

**SEPAR** (défaut = ,): Chaîne séparateur pour les Formats CSV (TYPES C& T).

**SEPARQUOTE** (vide par défaut) : caractères d'encadrement des champs pour les Formats CSV (TYPES C& T).

**START** : chaîne identifiant le début du ticket.

**END** : chaîne identifiant la fin du ticket, si ce paramètre n'est pas renseigné, le logiciel attend les caractères 'retour chariot''passage à la ligne' (#13#10) comme fin de ticket. Si une chaîne est renseignée elle identifie la fin du ticket. Dans le cas de tickets de type 'X' (format XML) ce paramètre doit contenir le terminateur XML du ticket, donc si le ticket commence par *<CallAccounting* on a *END=/CallAccounting>.* 

**VALID :** identifie la validité du ticket, la syntaxe est VALID=<position>,<Chaîne>, la syntaxe est identique à celle des descriptifs de ticket.

**VALID\_NO** : identifie la non-validité du ticket, la syntaxe est identique à VALID et est vérifié après VALID, donc si les 2 conditions (VALID & VALID NO) sont vérifiées le ticket est non valide.

**FILTRENUM** (0 par défaut), si validé à :

**1** : le Numéro (champ CO\_NUM) est filtré pour ne garder que les chiffres.Exemple : 'T01.78.99.77.65' sera transformé en '0178997765'

**2** : le Numéro est filtré et on ne garde que la partie avant le premier caractère non numérique (et <> de espace) rencontré. Exemple : '01 78 99 77 65&676767' sera transformé en '0178997765'

**FILTRECAR** : filtre une chaîne de caractères, la syntaxe est FILTRECAR=<chaîne à filtrer>,<chaîne de

remplacement>. Ce filtrage est appliqué avant toute opération d'identification de ticket.

**TICKEXT** (0 par défaut) : si validé (à 1) autorise à déclarer des champs, (pour les tickets de type T & X &B donc avec entête), qui n'existent pas dans tous les tickets. Cela permet avec le même fichier .pbx de gérer des tickets avec plus ou moins d'options. Si cette option n'est pas validée tout champ déclaré doit exister sinon une erreur est générée et le ticket n'est pas pris en compte.

**ANNUIMPORT** (1 par défaut) définit le type de prise en compte de l'annuaire NOM/PRENOM, 0 : pas de prise en compte, 1 : prise en compte systématique, 2 : prise en compte du NOM/PRENOM, uniquement lors de la création du poste.

#### *Filtrages de tickets*

#### *On définit une prise en compte donc 1 pour prendre en compte et 0 pour éléiminer on a toujours 1 par défaut :*

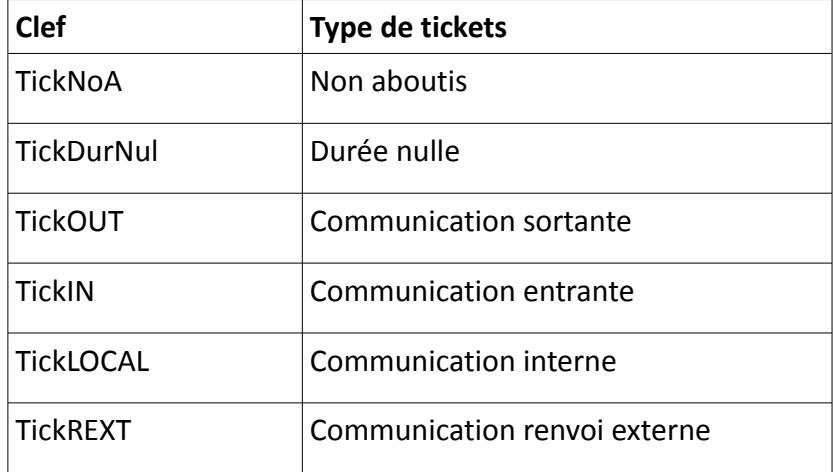

#### <span id="page-7-0"></span>*2.3 Syntaxe des sections 'descriptifs de ticket'*

Ces sections sont [Ticket] pour les appels sortants et [In] pour les entrants. Si une clef est présente dans [Ticket] et non dans [In] elle est utilisée pour les 2 types d'appels, il suffit donc dans [In] de ne rajouter que les tickets différents de [Ticket].

Dans les descriptifs de ticket les valeurs sont constituées d'un ou plusieurs paramètres séparés par des virgules. Ces paramètres peuvent contenir toutes sortes de caractères, y compris non affichables, pour cela on a la syntaxe suivante :

- Les caractères utilisés comme séparateurs virgule (',') et guillemets (') sont interdits à d'autres usages.
- Les caractères interdits et non affichables sont remplacés par leur valeur ASCII décimal, exemple virgule est remplacé par #44.
- Les paramètres contenant des chaînes de caractères, si ils ne comprennent pas de caractères formatés en ASCII, peuvent être encadrés par des guillemets quand c'est nécessaire pour identifier les espaces.

#### <span id="page-7-1"></span>**2.3.1 Champs descriptifs du ticket**

Ces champs sont dans la section **[TICKET]** pour les tickets sortants et **[IN]** pour les tickets entrants.

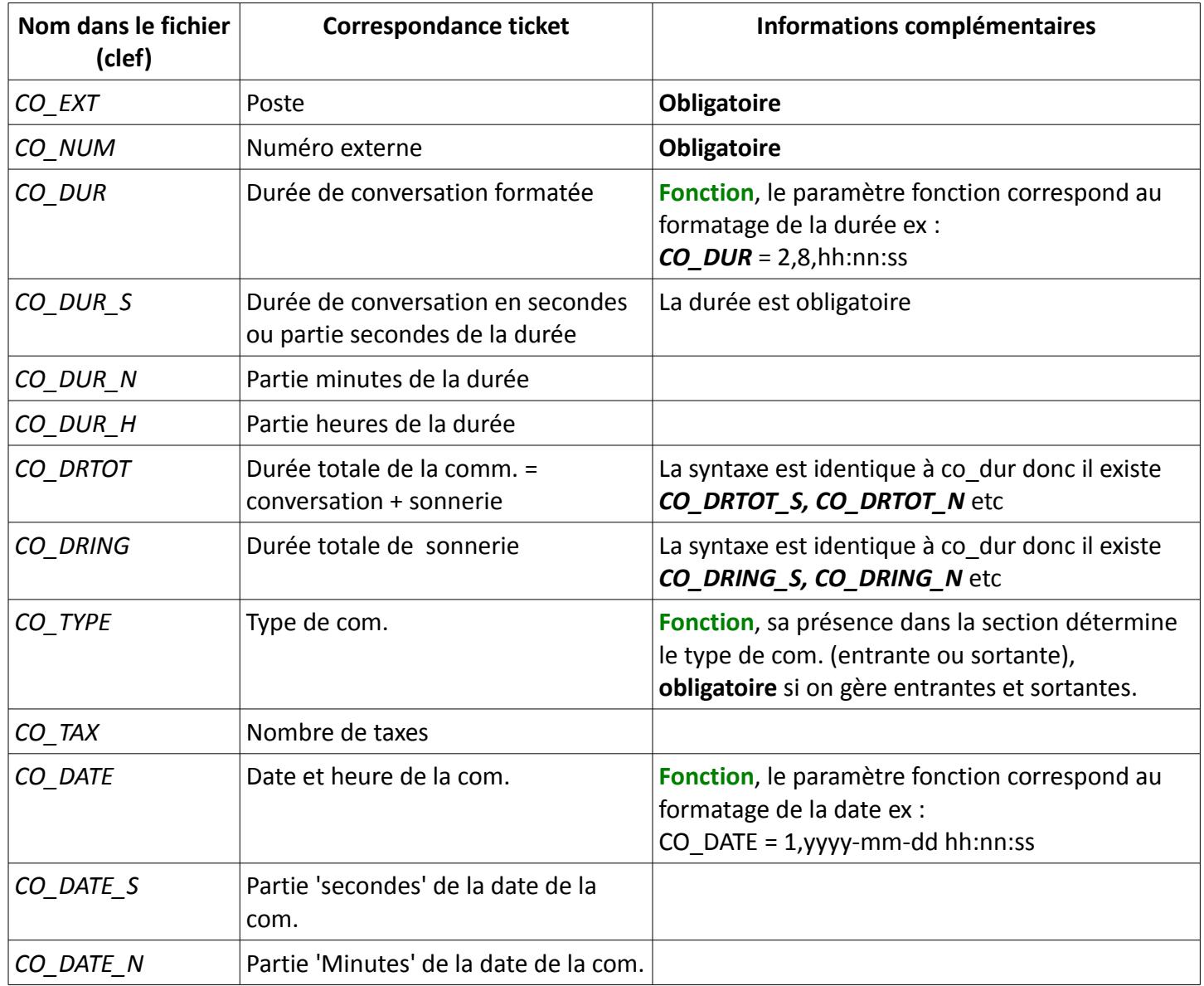

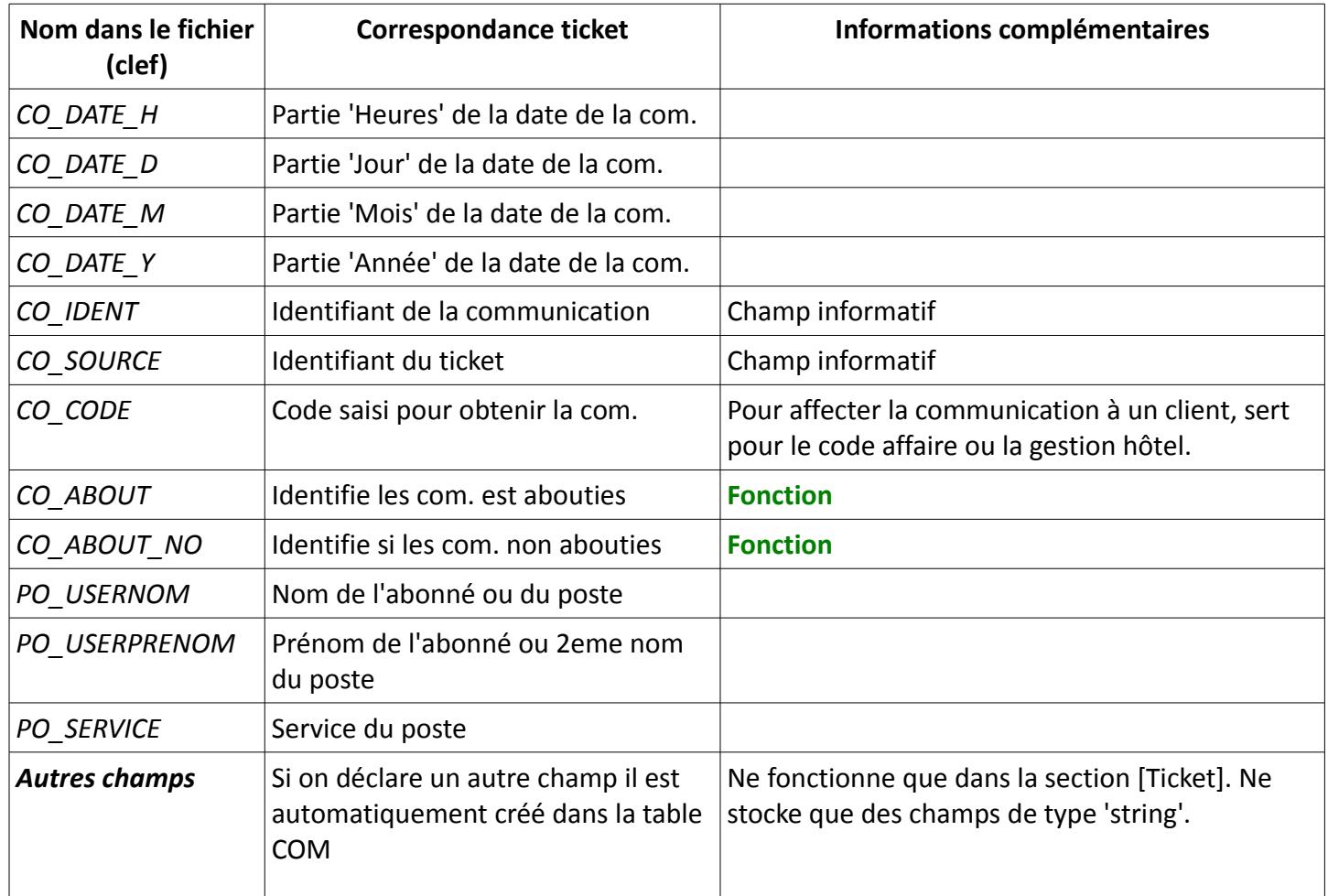

#### <span id="page-8-0"></span>**2.3.2 Syntaxe des clefs, cas général des champs de tickets.**

La valeur de clef est sous la forme de paramètres séparés par des virgules, la syntaxe dépendant du 'TYPE' (Section [GENERAL], clef TYPE).

Pour le TYPE N, les clefs sont sous la forme :

<Clef>=<position du début>,<nombre de caractères> exemple **CO\_NUM=24,13** indique que le champ CO\_NUM (numéro externe) est à prendre au 24ème caractère du ticket, sur une longueur de 13.

Pour le TYPE C, les clefs sont sous la forme :

<Clef>=<numéro de colonne> exemple **CO\_NUM=11** indique que le champ CO\_NUM (numéro externe) est le 11ème champ. Il est possible de ne prendre qu'une partie du champs en complétant par <position du début>,<nombre de caractères> exemple **CO\_NUM=11,2,12** prend 12 caractères en partant du 2eme.

Pour les TYPES B,T &X, les clefs sont sous la forme :

<Clef>=<nom du champ> exemple **CO\_NUM=callingPartyNumber** indique que le champ CO\_NUM (numéro externe) est identifié par *callingPartyNumber*.

Il est possible de ne prendre qu'une partie du champs en complétant par <position du début>,<nombre de caractères> exemple **CO\_NUM=callingPartyNumber,2,12** prend 12 caractères en partant du 2eme.

#### <span id="page-9-0"></span>**2.3.3 Syntaxe des clefs, cas des champs fonction.**

Certains champs doivent être calculés ou modifiés pour obtenir le résultat, notamment :

#### **CO\_ABOUT, CO\_ABOUT\_NO, CO\_TYPE, CO\_DATE, CO\_TRANSFERT\_OK, CO\_TRANSFERT\_NO**

**CO\_ABOUT** identifie un appel abouti, **CO\_ABOUT\_NO** un appel non abouti, **CO\_TYPE** identifie le type d'appel correspondant à la section ([ticket] pour les sortants, [in] pour les entrants),**CO\_TRANSFERT\_OK** identifie un appel transféré, **CO\_TRANSFERT\_NO** un appel non transféré .

Pour ces champs on a une syntaxe <Clef>=<position du début ou N° colonne ou Nom champ>,<identifiant> exemple CO\_ABOUT\_NO=3,'00:00:00' identifie que l'appel est non abouti si on a 00:00:00 en position 3 du ticket. Pour ces champs fonction il est courant que plusieurs identifiants soient utilisés pour obtenir le même résultat on utilise donc plusieurs fois la même clef en rajoutant ' ' + un nombre à la fin pour les différencier

#### **Exemple :**

*[IN] CO\_TYPE=34,'\*' CO\_TYPE\_1=34,'0' CO\_TYPE\_2=34,' \*'* Ici on identifie un appel comme entrant si on trouve soit '\*' soit '0' soit '\*' à la position 34. Remarques : Les vérifications se font dans l'ordre des N°, la clef sans N° est vérifiée en premier.

CO\_DATE, CO\_DUR : ce champ est sous la forme <Clef>=<position du début ou N° colonne ou Nom champ>,<formatage de date ou de durée>. Le formatage est sous la forme : YY ou YYYY : année, MM : mois, DD : Jour, HH : heure, NN : minutes, SS : secondes.

#### *2.4 Gestion des dates*

Le champ de base de la date des communications est CO DATE et correspond (par défaut) au début de la communication. Suivant le format de la date dans le ticket plusieurs solutions sont possibles.

Si la date est en un seul champ :

CO\_DATE : ce champ est sous la forme <Clef>=<identification du champ>,<formatage de date>. Le formatage est sous la forme : YY ou YYYY : année, MM : mois, DD : Jour, HH : heure, NN : minutes, SS : secondes.

Le champ *CO\_CONVDATE* correspond à la date de début de la conversation. Le champ *CO\_ENDDATE* correspond à la date de fin de la communication.